Web Host Manager [Administration](http://file.inmanuals.com/doc.php?q=Web Host Manager Administration Guide Pdf) Guide Pdf >[>>>CLICK](http://file.inmanuals.com/doc.php?q=Web Host Manager Administration Guide Pdf) HERE<<<

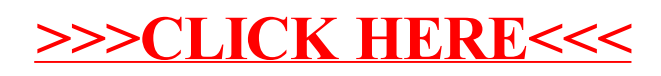